**UNIVERSIDAD AUTÓNOMA JUAN MISAEL SARACHO FACULTAD DE CIENCIAS ECONOMICAS Y FINANCIERAS CARRERA: ADMINISTRACIÓN DE EMPRESAS TRABAJO DE PROFESIONALIZACIÓN MODALIDAD: PLAN DE NEGOCIOS**

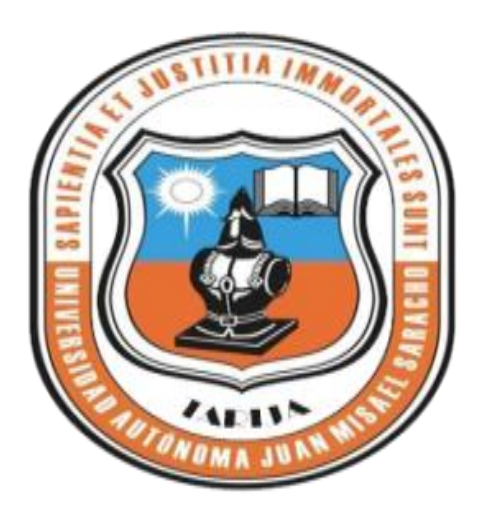

# **DISEÑO Y CREACION DE UN CENTRO**

# **ACUÁTICO EN CIUDAD DE TARIJA**

 **DOCENTE: LIC. SILISQUE ADRIAN ESTUDIANTES: FERNANDEZ MARICEL LORENA TEJERINA GARZÓN ESTEFANÍA ADELA**

> **AGOSTO 2012 TARIJA-BOLIVIA**

#### **ADVERTENCIA**

El tribunal calificador del presente trabajo no se solidariza con la forma, términos, modos y expresiones vertidas en el presente trabajo siendo este únicamente responsabilidad de los autores

#### **DEDICATORIA**

A nuestros padres y familiares que nos brindaron su apoyo incondicional para la realización del trabajo

#### **AGRADECIMIENTO**

A Dios, por estar con nosotros en cada paso que damos, por fortalecer nuestros corazones e iluminar nuestras mentes y por haber puesto en el camino a aquellas personas que han sido soporte y compañía durante todo el periodo de estudio.

#### **PENSAMIENTO**

*" No es cierto que la gente deje de perseguir sus sueños porque envejece, más bien envejece cuando deja de perseguir sus sueños"*

**Gabriel García Márquez**

# **ÍNDICE**

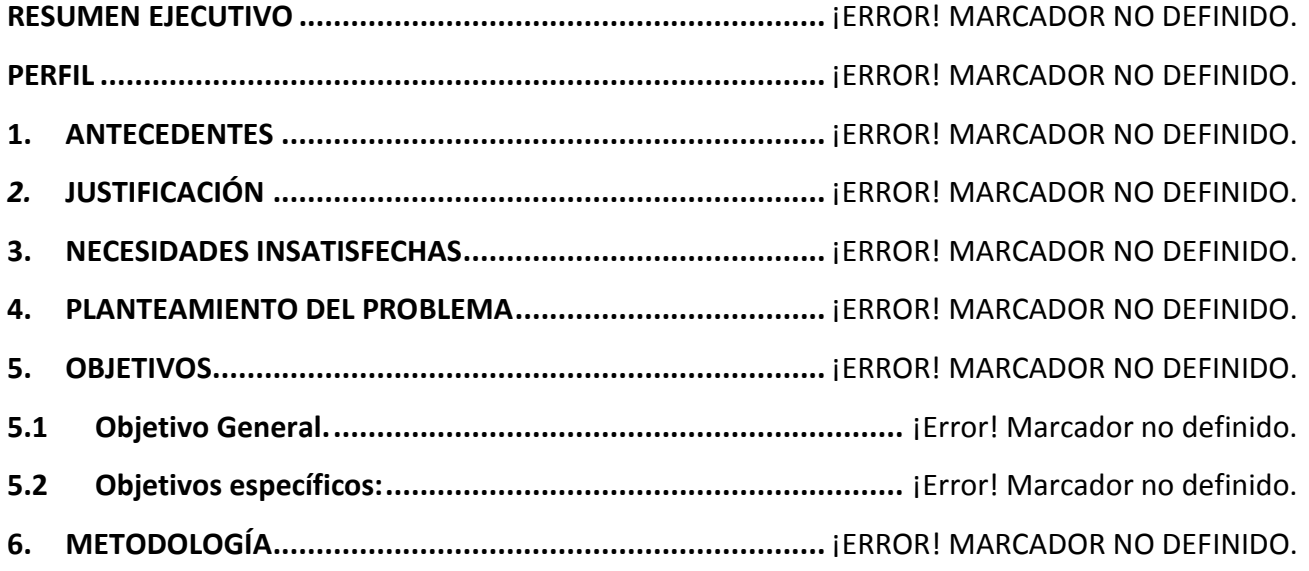

## **CAPÍTULO I**

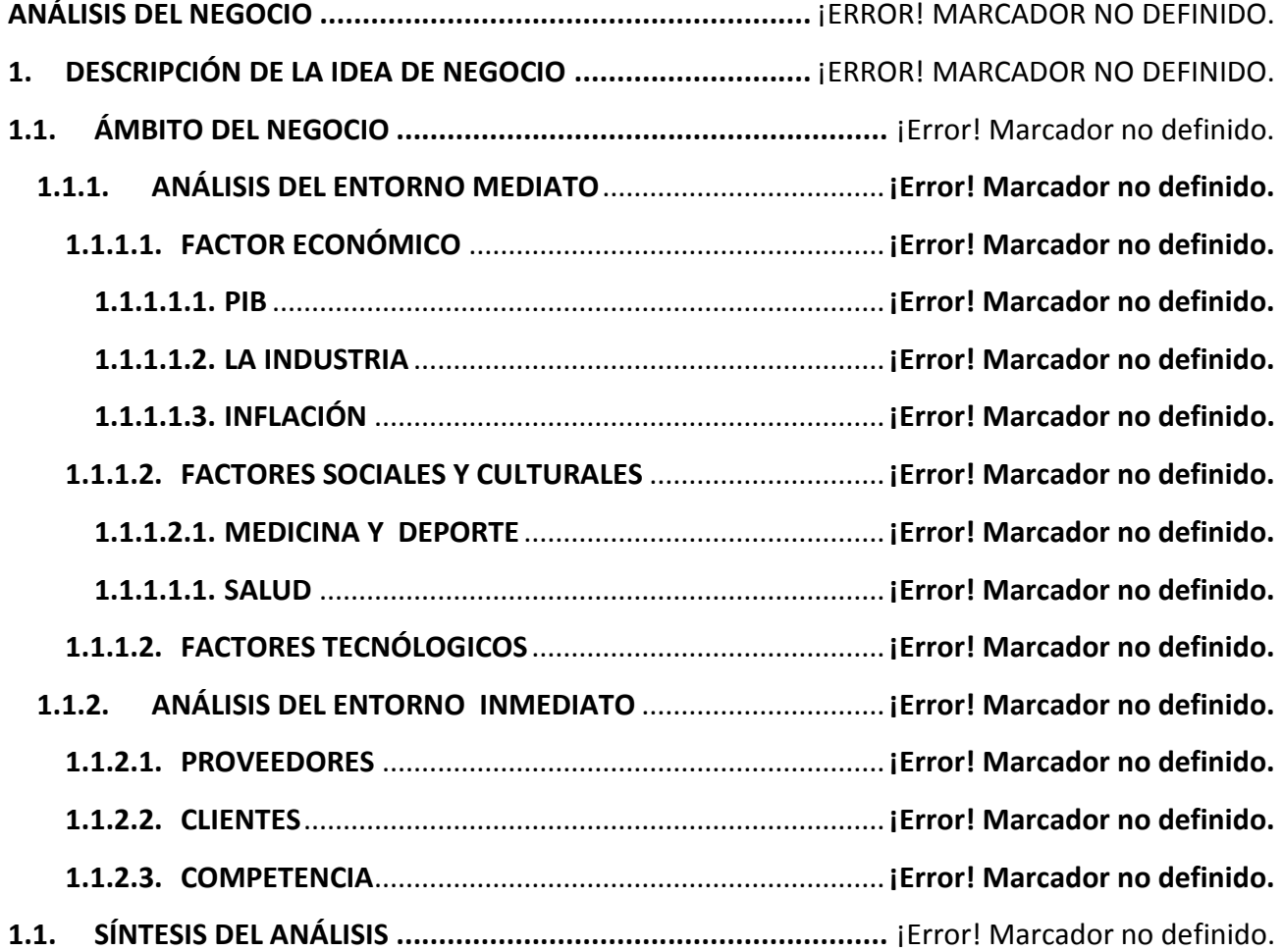

# **CAPÍTULO II**

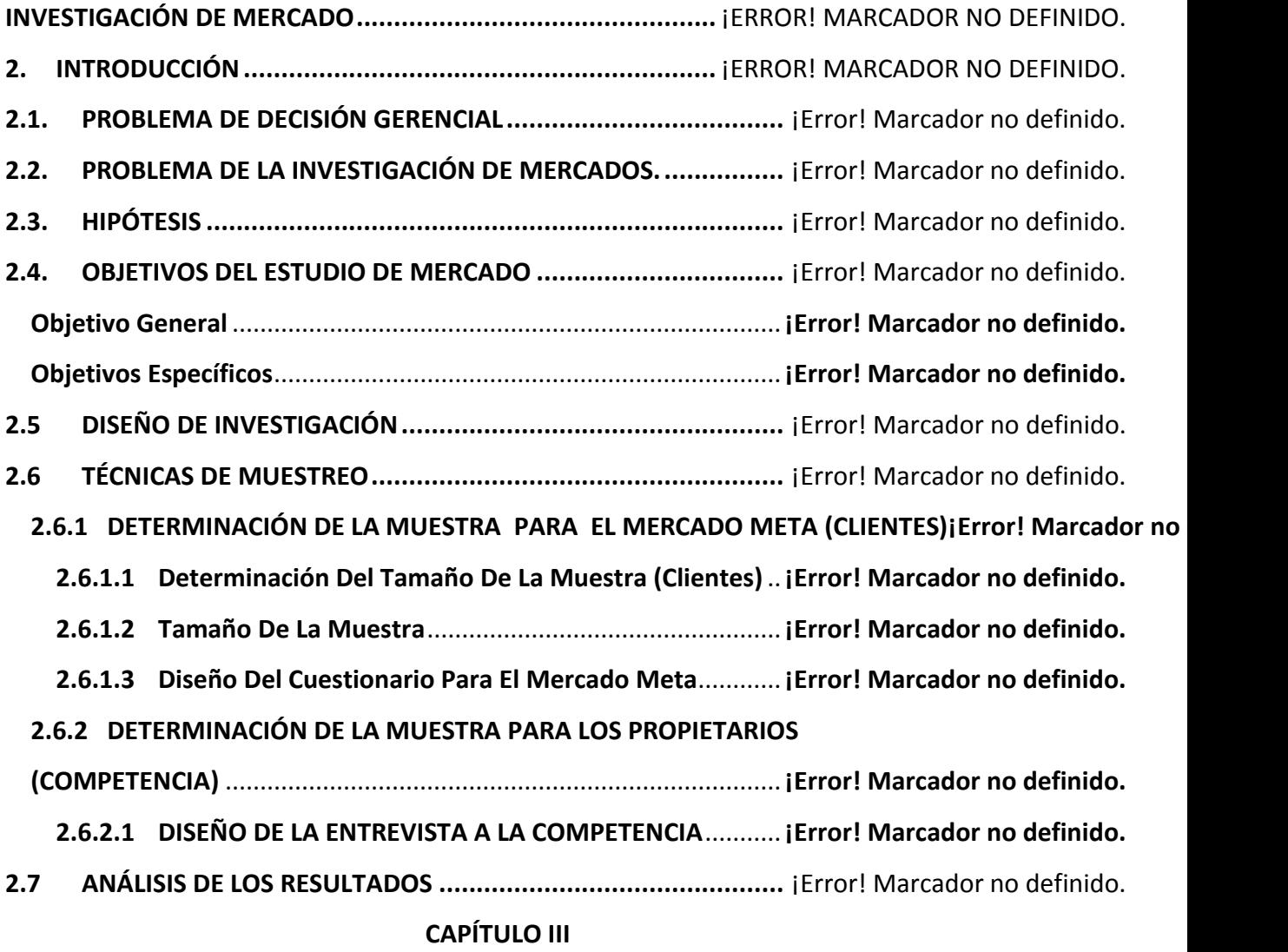

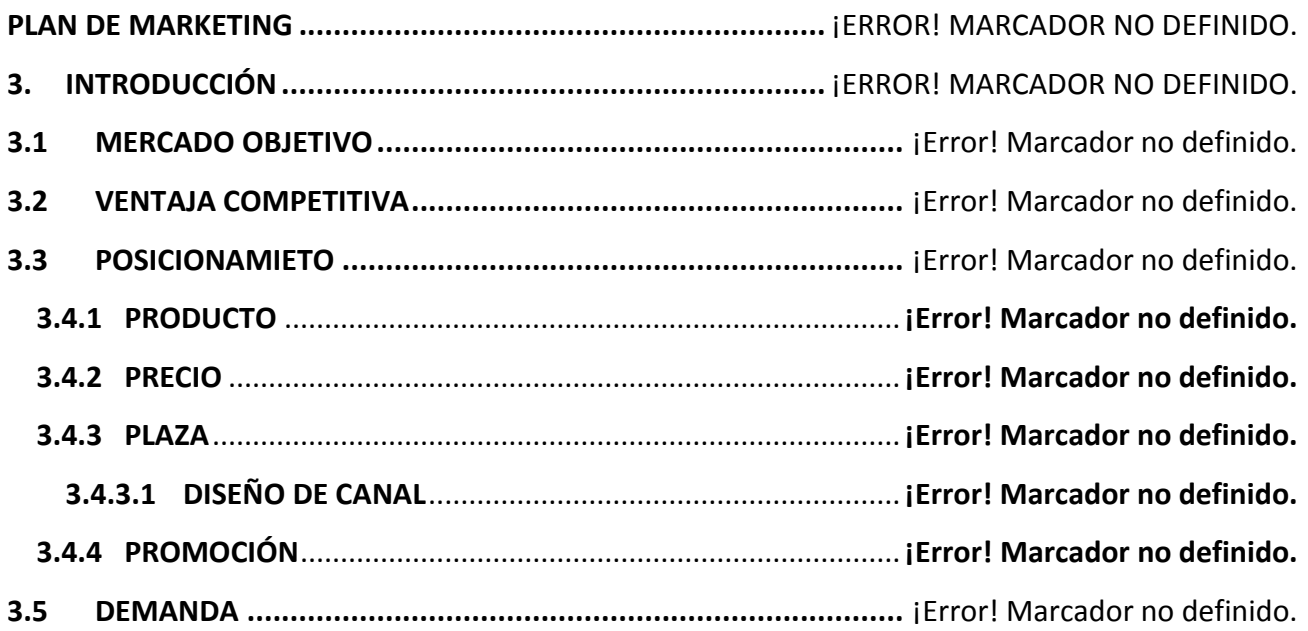

### **CAPÍTULO IV**

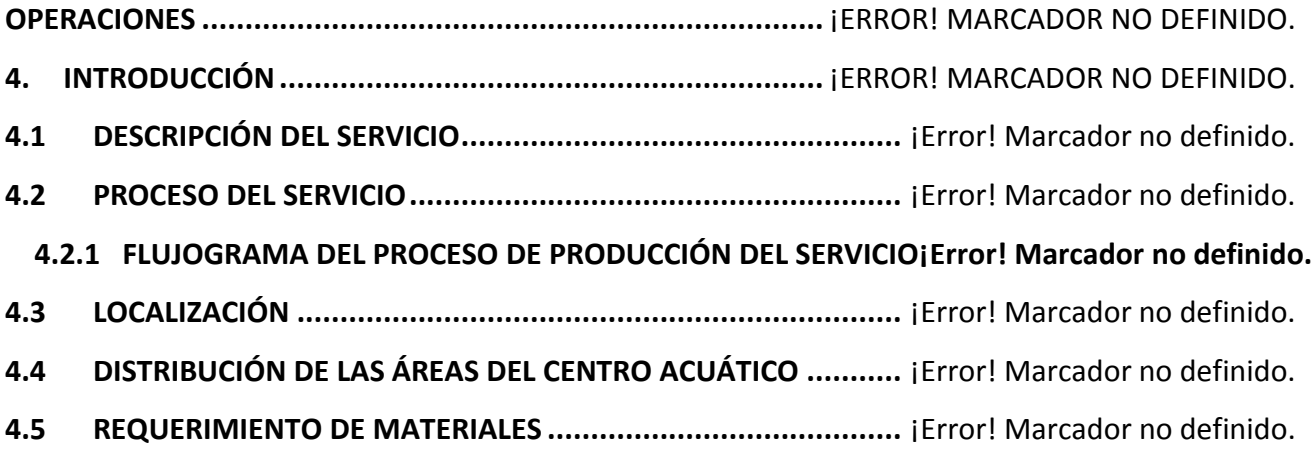

## **CAPÍTULO V**

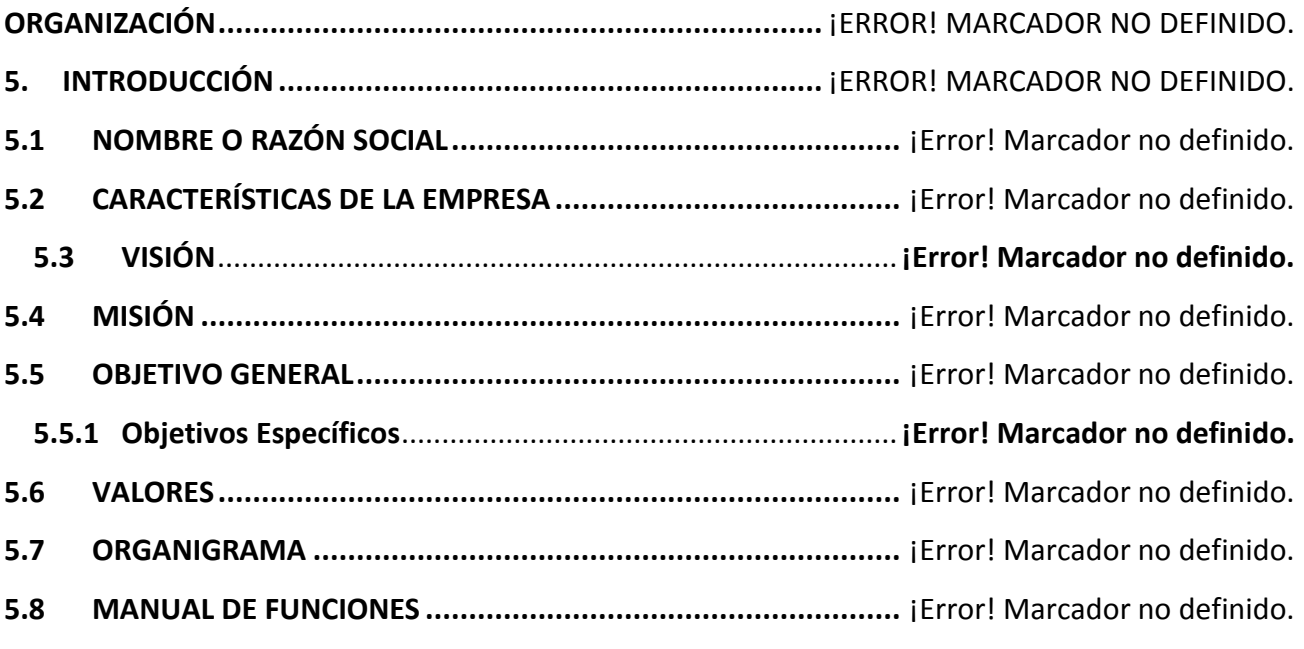

## **CAPÍTULO VI**

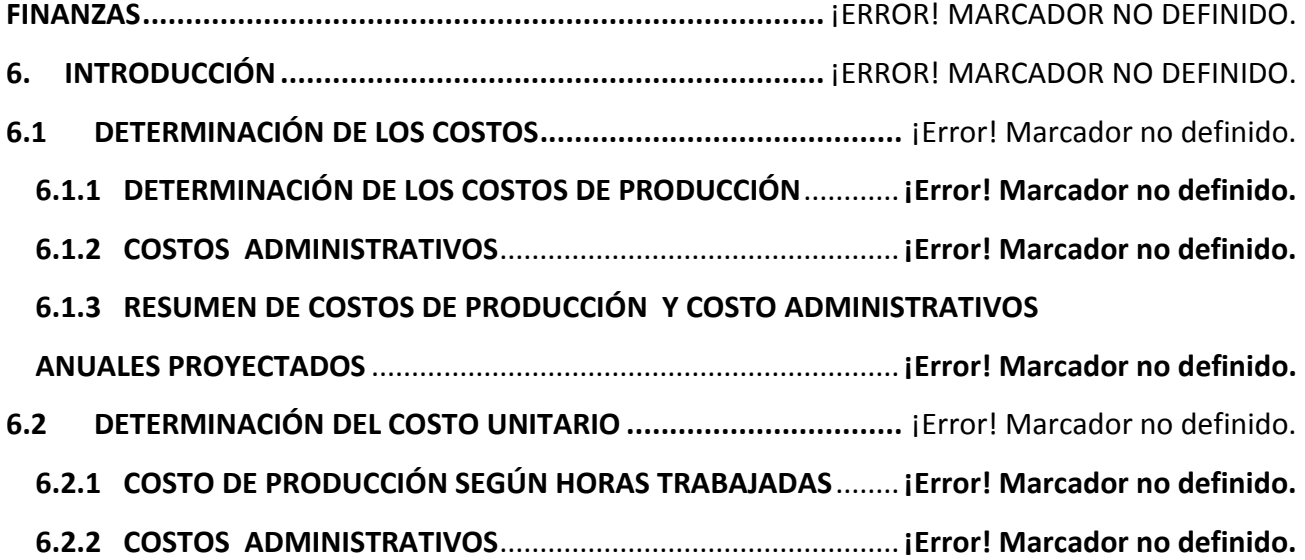

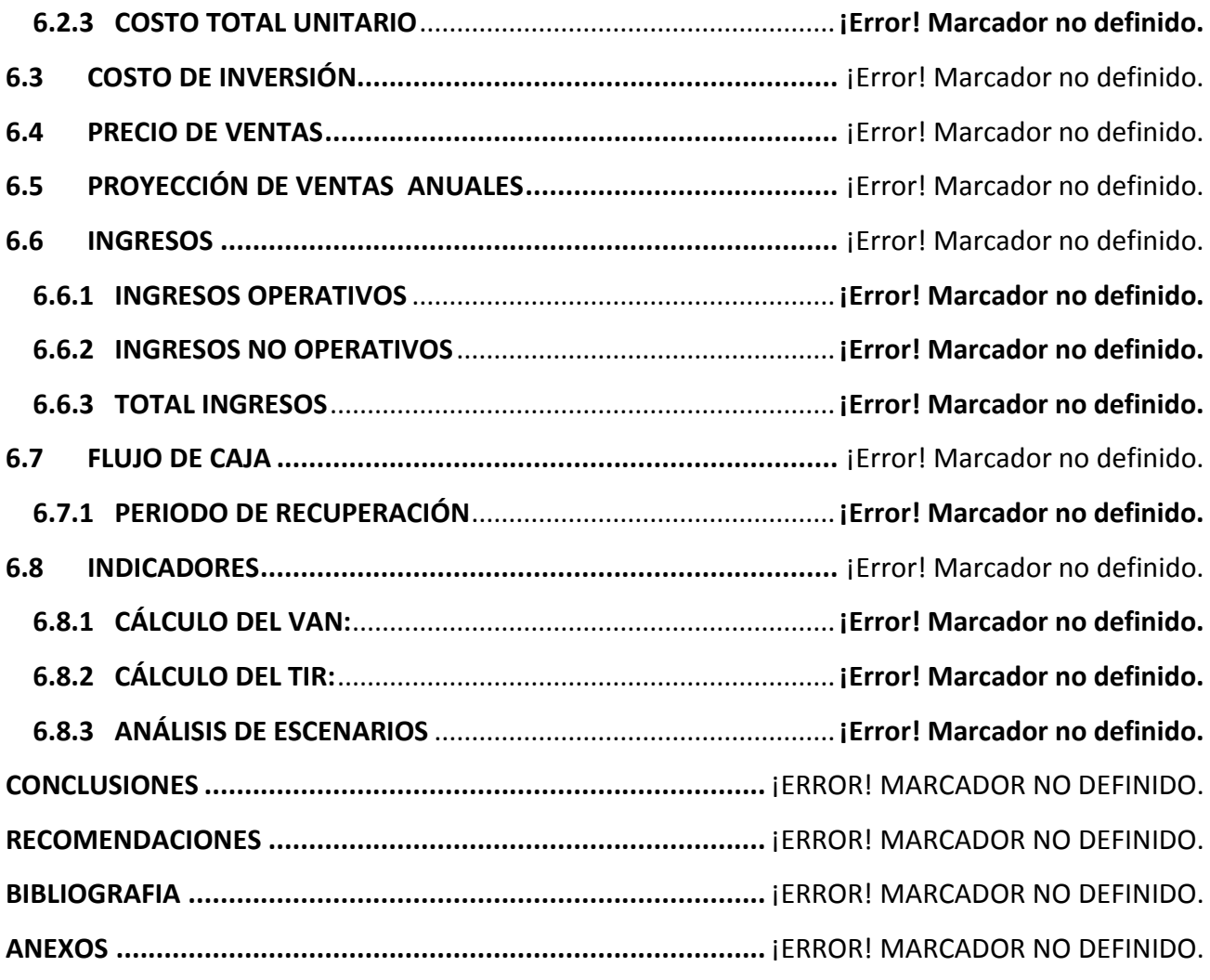

## **CUADROS**

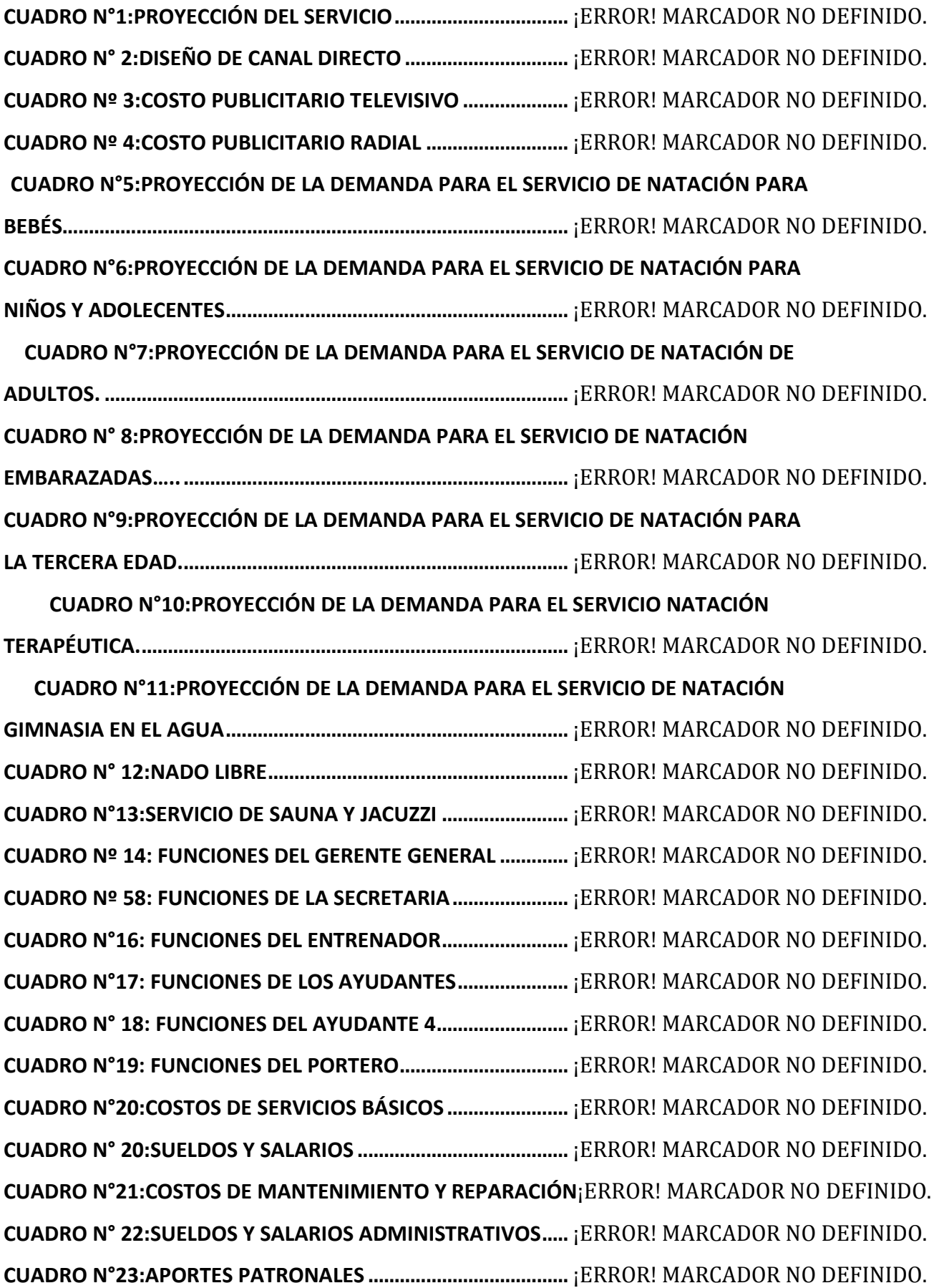

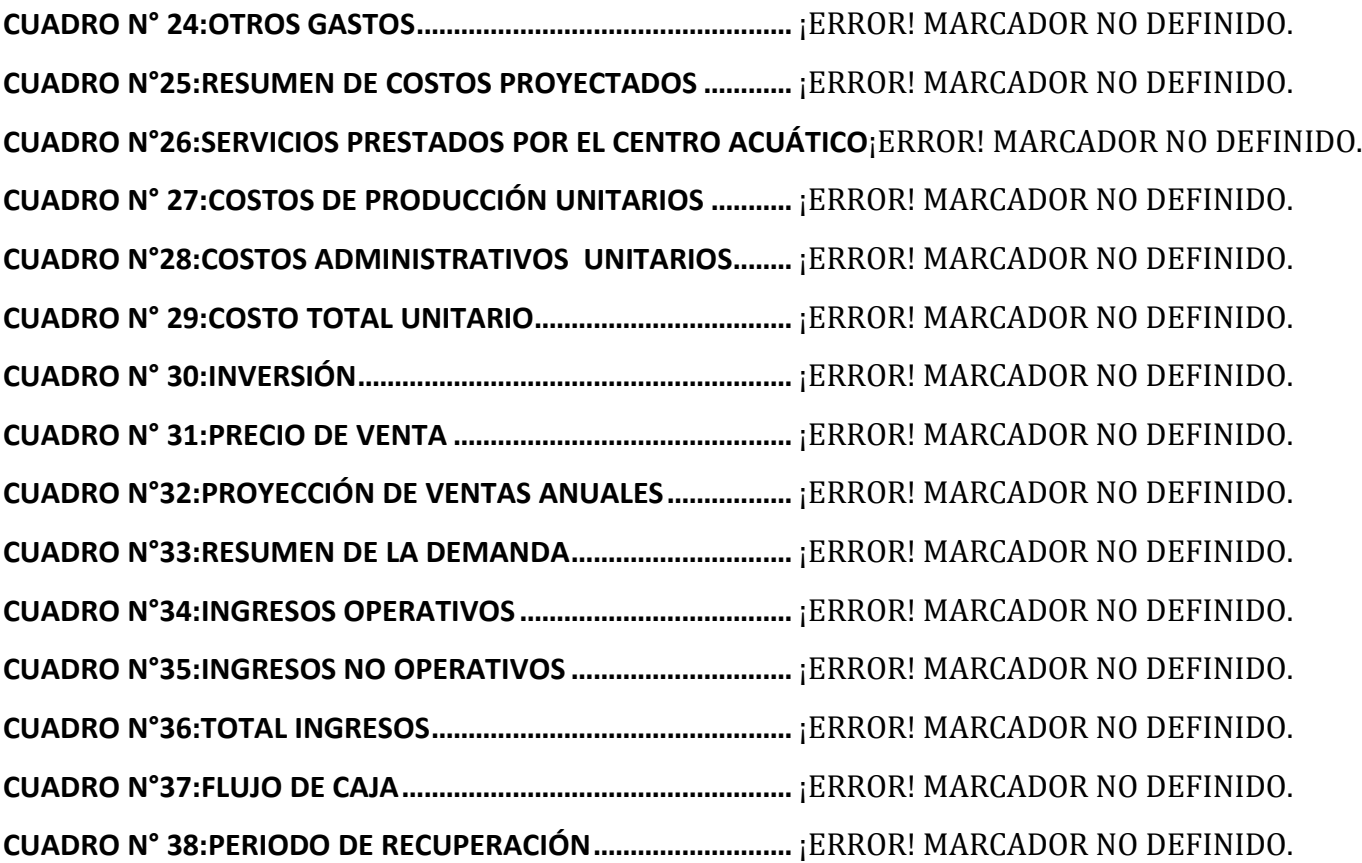

### **GRÁFICOS**

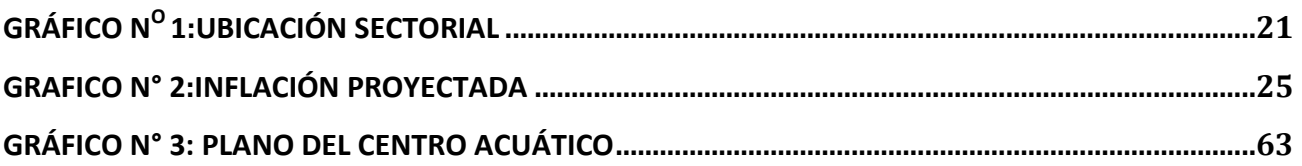

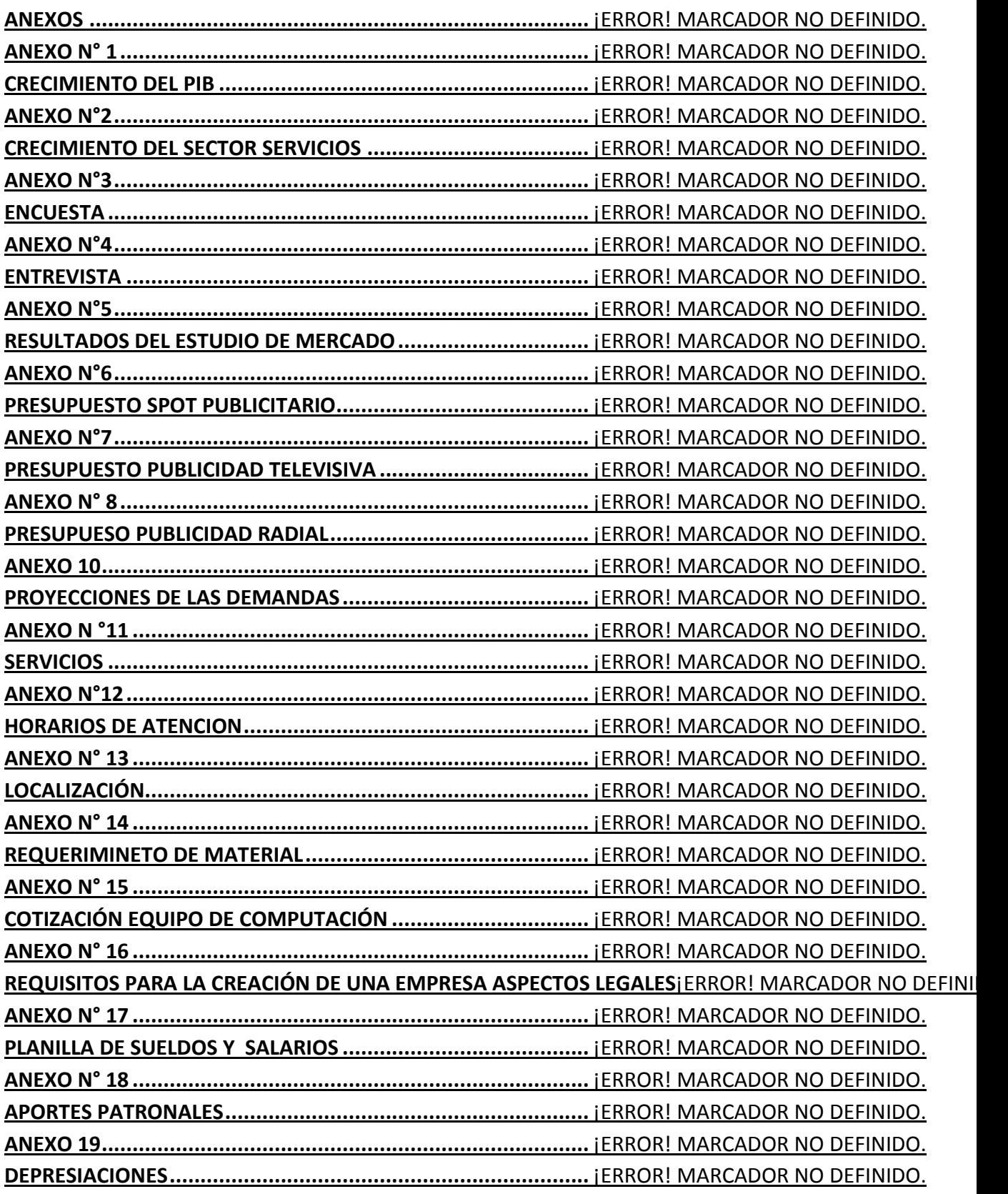